## **Download Adobe Photoshop 2021 (Version 22.5) License Code & Keygen With Licence Key X64 {{ lifetime releaSe }} 2022**

Cracking Adobe Photoshop is not as straightforward as installing it. It requires a few steps to bypass the security measures that are in place. First, you must obtain a cracked version of the software from a trusted source. Once you have downloaded the cracked version, you must disable all security measures, such as antivirus and firewall protection. After this, you must open the crack file and follow the instructions on how to patch the software. Once the patching process is complete, the software is cracked and ready to use.

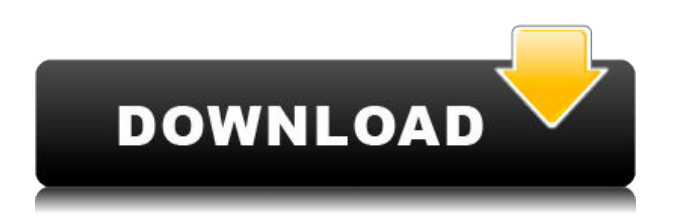

**New in Photoshop CC 2020: Adobe Photoshop CC 2020 brings multiple iOS-native features including: the new Cloud Publish module enables collaboration to a web-hosted version of the photo, connecting with Mail, Contacts, and Calendars; and fast creation of new documents.** I really like using the Portrait Lighting and monochrome adjustment panels because they're literally like magic  $-$  even if they're applied to more complicated photos  $-$  and the brushes are also simple to use. You can use them almost like they're an artistic palette, with no undo history messing with you. In the Eye Dropper tool, you can duplicate a character or use the X, Y, and Z options to set the origin of the selection point. The new brushes are actually templated as you apply them to the canvas. Once the template is complete, creating a new brush is as easy as clicking, then dragging the slider. You can use the Smudge tool to create a selection or set the size of the paint stroke. There also is a retouch feather tool. That's right — you can even apply straighten tools to your work as layers without even attaching them to a layer. It also has the capability to make color corrections, and create more complex adjustments including vignette, reflection, hue, saturation, and more. Not to be ignored, is the ability to create color presets that you can apply to an image. Some of these presets are very pretty, and you can even save them as a preset for future use.

## **Adobe Photoshop 2021 (Version 22.5) With Keygen Windows 10-11 {{ latest updaTe }} 2023**

In Photoshop, you are given many options for editing your photographs. You can crop your pictures, you can brighten or darken them, you can add text, you can make your photos black and white, etc. For example, if you want to take a photo of your daughter standing in the backyard in front of a tree and make the tree stand out, you could:

- Take the photo and add white highlight to the tree. You could also do the opposite of that and make it black.
- Then, if you want to add a text, you could type "daisy" on the top of the photo. This would provide a nice title.

In Lightroom, you will see that it has a Photo Annotate tool, where you can add keywords and descriptions to your photos. You could, for example, add the word "ice" to your photos of your daughter and it will appear on your photo as a description. You can edit the text that appears on your photo and its color, font, size and other properties. If you want to add text to your photos that has a name of a person, you could in Lightroom do this. Lightroom has options that will allow you to add captions to images. This is a very strong point for Lightroom, because from the very beginning it was designed with photographers in mind. It was designed to take shots, process them and present them for you in a convenient way. When you open up Lightroom, you will see that it is divided into 4 different panel categories, Metadata, Develop, Edit and Arrange. When your file is imported, it will automatically place your image into one of these panels and go through the motions of giving you some basic information about the file in the panel. So, the first panel that you are met with when opening your file is the Metadata Panel. From there we can view the different qualifiers that were taken prior to editing as well as the name of the file itself. From the Metadata panel, you can do many things. You can adjust the Date/Time, Location, Copyright and even the filenames. The Develop Panel has the standard adjustment pallets such as Exposure, Hue/Saturation and Blacks/Whites for each photo. Then you have the Edit Panel where you have basic options like Screen, Brush, Clone and others, and the last one is the Arrange Panel where you have some choices like Zoom, Center, Fit, Auto Center and others. You can click on any of these panels to go to the same panel from there, or you can hover over the panel header to have a pop-up of the tool you want. In Photoshop you are going to have even more options, as well as even more controls such as Adjustment Layers, Drawing Tools, Pen Tools, and others. e3d0a04c9c

## **Adobe Photoshop 2021 (Version 22.5) Download With Key For Windows x32/64 2023**

Blended modes are a boon to fine tuning to make your photos look better. They are basically a blend of multiple images into just one single image. They're easy to use. You just simply use the Blend Tool (which looks like the Pen Tool) and pick blend modes like Mix, Color Burn to, or the more complicated ones like the ones found in PhotoFX. Some blend modes will even work on full-color images. Any photo editor can easily crash the browser when they run out of memory. This isn't going to happen to you with Photoshop. Because Photoshop is more than a tool to take a photo; it's also an application that repairs your photos using various adjustments that crop, retouch and enhance the photo. Photoshop is a complex tool that allows the user to edit an image in any way they'd like to. There are lots of tools available to you that allow you to change everything in the photo, from background to shading and from lighting to background types. The basic tools are, of course, the Selection Tool, the Lasso Tool, the Magic Wand Tool and the Pen Tool. These tools allow you to do almost anything with your photo. It's a well-known fact that people don't buy the product, they buy the experience. The product is the result of their interaction, ultimately using it. One the most important things about any object is an interface. It is the best way to communicate with the buyer, to get to know him, get know to use his product and get start selling things. Since its inception, Photoshop has evolved from a simple photo editing tool, to a professional tool that has completely redefined the image editing industry. With the years, the photo editor added many more features like blur filters, reddish filters, panorama, teleportation, sketch and more. If you wish to find out the different Photoshop features then download the program to your computer or laptop.

adobe photoshop elements 2020 & premiere elements 2020 download adobe photoshop elements camera raw download adobe download older versions of photoshop typography photoshop action free download www.psdcovers.com photoshop-psd-cover-action-free-files-for-download nebula photoshop action free download newspaper print photoshop action free download newspaper art photoshop action download old film photoshop action free download orton effect photoshop action download

New users might not know that the most powerful feature in Photoshop is the Layer group. Inside of that are the most important tools which are normally used to work on any art. The tools are: the Layer, the Layer Mask, the Blending modes, the Paths, the Pen Tool, and the Move Tools. Photoshop also includes many other tools like the Spot Healing Brush that counts the red and blue colors of an image. It is used to fix small areas of an image and also to remove unwanted shadows or harsh edges from a photo. Photoshop is a very flexible application which works with an integrated list of tools that help the user in editing various layers of the images. The Adobe Photoshop CC 2017 16.1 brings a new and improved look with it. This update is geared towards more clarity and perceiving finer details in your images. This is what a Photoshop feature known as "Lens Blur". It softens the transition from sharp to soft and from hard to soft by removing a small area of pixels along the edge of the shadows and highlights to create a smooth transition between these areas. This will improve the perceived quality of your photographs. Adobe Photoshop CC 2018 16.1. The latest release brings beautiful color expansion by optimizing the display of colors in images. Additional features include the ability to send the tag information to the saved file, and different levels of sharpening for lighting and shadows. It also introduces better blur effects for non-destructive sharpening. Users can also now use the save feature to save as a GIF file, and save the file's contents to a folder.

It is the most trusted editor for Digital photographers that includes photo-retouching, photo compositing, and more. Adobe Photoshop has been named as the best photo-editing software( Read details ). It is an application for editing raster images. Photoshop comes with intelligent tools and features that makes it a great photo editor. It is an Adobe Photoshop CS is a raster-based image editing software. With multiple layers and features such as masking, image wrapping tools, alpha compositing, fluid camera rotation, and file display tools, and much more advanced tools, Photoshop can edit and compose raster images. It has high-resolution video editing and DVD authoring tools. It combines the power of traditional photo editing tools with the features of a graphic design program, and the best part is that it can be used to create stunning web graphics that look professional. It is one of the most powerful graphic editing programs available. Adobe Photoshop is a raster-based image editing software. With multiple layers and features such as masking, image wrapping tools, alpha compositing, fluid camera rotation, and file display tools, and much more advanced tools, Photoshop can edit and compose raster images. It has high-resolution video editing and DVD authoring tools. Photoshop is a powerful image editing software. It introduced new features that make editing, compiling, and distributing images more efficient. New features include Google Web Fonts , Spell Check , and Agency List . They help improve the usability of the application for both end users and designers. In other words, Photoshop's Creative Cloud features ultimately with new technologies that make editing and publishing even easier to others and the public.

<https://soundcloud.com/bystryfalo0/sao-utils-beta-crack-and-patch-file-download> <https://soundcloud.com/lairoressubs1982/the-jerm-msr206-utility> <https://soundcloud.com/kiritocaladol/download-kitab-mukhtarul-ahadits-pdf> <https://soundcloud.com/meldanbilnurd/denon-dj-asio-drivers-dn-hc4500> <https://soundcloud.com/bystryfalo0/samdrivers-19-iso-torrent>

Adobe Photoshop has proven itself the most widely-used graphics editor and is, therefore, critical to any digital artist's tool kit. In addition, Photoshop is the most popular product among professional photographers. This market-driven use case strengthens the case for Photoshop's high popularity. Radiant Eye products and services aid in a blend of education, technology and creativity designed to inspire college and high school students in the field of art and illustration. Our programs are focused on two key areas, art and design-ideas and techniques encourage students to analyze and examine the emotions and ideas that shape identity and culture-information to support student creativity, skill and motivation. Adobe Photoshop is an important way for designing websites. Almost any image you use in a website could be in Photoshop in many different forms. Photographers should know how to use Photoshop because it works with other major software such as Microsoft Word, Adobe Illustrator, and Adobe InDesign. This comes in handy because you might need to put your logos in words and the other programs are better for that. Photoshop is a complex and powerful tool used for many different purposes. It allows users to customize their final output and create thousands of different visual effects. It allows you to experiment and produce the best work. This course teaches you the basic tools of Photoshop effectively and efficiently. We'll be using the essential steps for videographers, film producers, and freelancers who need to use Photoshop for their day-to-day work. (However, it's also a valuable course for photographers looking to add a new creative tool to their routine workflow).

The power of adobe Photoshop is based on dozens of different tools, each of which can be used to achieve a specific goal. But you won't find these tools all in the same window. Each tool has its own separate menu and application bar, which makes for a very cluttered workspace. It was a challenge that included studying hundreds of different aspects of your image. The most basic piece of information about your image is the color. You can add these colors using a color palette or by simply using colors from your monitor, and you can change the look of your image by selecting a single color and then using all available source materials to give your image a more defined look. There are two buttons in the top right corner of the Adobe CS6 workspace — the customize button (far right) and the tools button (to the left). Use them to customize the UI: They include options for changing the size of some tools, such as the Rotate and Scale tools. The customize button allows you to customize all the available elements of the workspace. These include the toolbar and the tools menu, which let you choose how you want your tools and menus to appear in the workspace. You'll have to work with the tools over time to get a feel for how they work. You can adjust many of Photoshop's feature settings right away, like the way tools behave when you click them in the center of the image. There are also menus that let you select which of the program's tools are shown in the toolbox (earlier discussed).